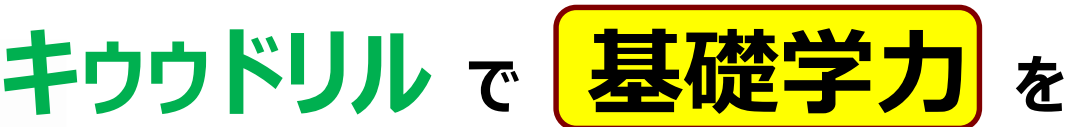

# **身につけよう!維持しよう!!**

## **「キゥゥドリル」とは?**

・本学が学生の皆様のために用意した、eラーニングシステムです。

・5教科の基礎・基本を学び直し、大学の授業を理解するために必要な**基礎学力**や、 就職に必須となった**一般常識試験**の対策力を身に付けることができます。

## ミック 不得意分野を効率良く学習!

5教科の基礎・基本の中から、あなたの得意分野・不得意分野を分析・抽出していきます。 不得意分野も、短時間で効率よく学習できます。(ただし、理科は自由学習)

### ミンク P Cはもちろん、スマートフォンでも学習できる!

いつでもどこでも手軽に使えるから、とっても便利! インターネットに接続されていれば、 **PCやiPad、各種スマートフォンでも**学習できます。 移動時間や待ち時間など、すきま時間の有効活用にどうぞ。

## **アクセス方法**

★ログイン時のIDは、 学籍番号 です。 ★初期パスワードは、 生年月日の数字下4桁 です。 (例:9月3日生まれの人のパスワードは「0903」です。)

#### **「キゥゥドリルⅠ・Ⅱ」は 下記のURLからアクセスできます。**

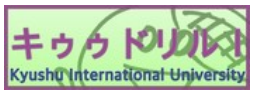

https://lines-drill.education.ne.jp/kiu/basic/

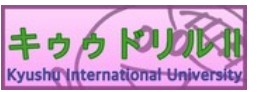

https://lines-drill.education.ne.jp/kiu/standard/

スマートフォンをお持ちの方は、 右の二次元コードからも アクセスできます。

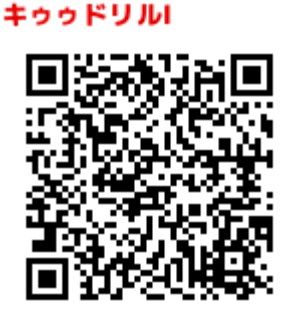

キゥゥドリルル

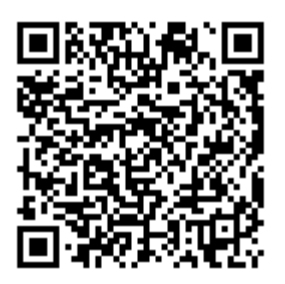